## [2016 Mar. NEW

2016 March NEW ADDED 70-489 Exam Questions RELEASED Today! Exam Code: 70-489 Exam Name: Developing Microsoft SharePoint Server 2013 Advanced Solutions Certification Provider: Microsoft Corresponding Certifications: MCSD, MCSD: SharePoint Applications 2016 70-489 NEW Study Guides:1.Design and implement search2.Implement Business Connectivity Services (BCS)3.Implement user profiles and customize social workload4.Implement Enterprise Content Management (ECM) and Web Content Management (WCM)5.Design for performance and troubleshooting6.Implement Managed Metadata Service (MMS) <a href="https://www.attention.com/ATTENTION:">ATTENTION:</a> Pay more attention to those new added 70-489 Exam Questions! QUESTION 101Drag and Drop QuestionYou develop a provider-hosted SharePoint app that retrieves and displays news headlines from an external site named News. The site contains lists of news headlines from many news sources. You need to create a Representational State Transfer (REST) endpoint URL in the app to retrieve hourly headlines from the site for a specific news source. You have the following code:

| String url = http://www.attention.com/api/web\_larget\_2/www.attention.com/api/web\_larget\_2/www.a

Which code segments should you include in Target 1, Target 2, Target 3 and Target 4 to complete the code? (To answer, drag the appropriate term to the correct targets in the answer area. Each term may be used once, more than once, or not at all. You may need to drag the split bar between panes or scroll to view content.)

GET

items

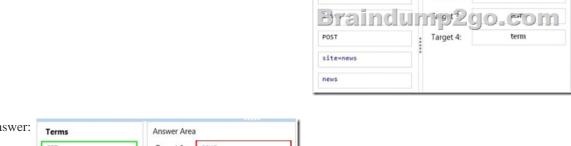

Answer:

Terms

Answer Area

Target 1:

items

Target 2:

lists

POST

Target 4:

Site=news

news

QUESTION 102A company has a SharePoint environment that contains multiple site collections. The company purchases an app. You need to ensure that the app is available in all site collections. Which Windows PowerShell cmdlets should you run? A. Install-SPApp and then Update-SPAppCatalogSettingsB. Import-SPAppPackage and then Install-SPAppC. Import-SPAppPackage and then Enable-SPAppAutoProvisionD. Enable-SPAppAutoProvision and then Install-SPApp Answer: B QUESTION 103An organization is using SharePoint for team collaboration. Each department in the organization has a team site and a site owner who is responsible for site management. Site owners do not have administrative rights to the web servers. You need to ensure that site owners can install trusted apps to their own sites. What should you do? A. Create a sandbox solution.B. Grant the site owners the Full Control permission level to the web applications.C. Configure solution blocking settings.D. Configure content deployment settings.E. Create an App Catalog site. Answer: E QUESTION 104You are configuring a SharePoint environment to support workflows. Workflows must meet the following requirements:- Display a visual representation of the workflow.- Display the workflow history.- Provide access to external lists. You need to implement the necessary shared services. Which shared services should you implement? (Each correct answer presents part of the solution. Choose two.) A. Business Data Connectivity ServicesB. Workflow ServicesC. Access ServicesD. Word Automation ServicesE. Visio Graphics Services Answer: BEExplanation:B: SharePoint Server 2013 can use a new workflow service built on the Windows Workflow Foundation components of the .NET Framework 4.5. This new service is called Workflow Manager and it is designed to play a central role in

listRequest.Method = "Target

term

term

Target 1:

Target 2:

the enterprise. Processes are central to any organization and workflow is the orchestrator of processes. E: SharePoint Designer 2013 includes new functionality designed specifically for Workflow Manager. In SharePoint Designer 2013 this new platform is known as the SharePoint 2013 Workflow platform. These new features include: A visual workflow development experience that uses a Visio 2013 add-inQUESTION 105A Sales team creates proposals by using Microsoft Word. Sales team members store and review the proposal documents in the Sales team site collection. New proposals are uploaded to the team site for approval. You need to ensure that approved proposals are automatically converted to PDF format and then routed to a records center site collection. Which two features should you implement? (Each correct answer presents part of the solution. Choose two.) A. Send To Connections B. Content deployment C. Document Conversion ServiceD. Machine Translation ServiceE. Word Automation Services Answer: ACExplanation:A: A connection is a path used for sending documents to a document center or a records center. The connection specifies the web application that documents will be sent from, the document center or records center that they will be sent to, and certain aspects of how the documents are sent. A records center is a site that is designed for records management. Connections are created by a farm administrator in SharePoint 2013. The farm administrator configures the connection to copy content, to move content, or to move the content and leave a link in the source site collection. C: Document Conversion Service enables automatic conversion from Word to PDF.Incorrect:Not D: Machine translation services is used to translate text from one language to another.

QUESTION 106A company has two SharePoint farms as described in the following table.

You need to process incoming server requests on HRFarm that originate from FinanceFarm. What should you do? (Each correct answer presents part of the solution. Choose all that apply.) A. Configure both farms to use Secure Sockets Layer (SSL) connections.B. Run the Windows PowerShell cmdlet New-SPTrustedSecurityTokenIssuer on a server in FinanceFarm.C. Run the Windows PowerShell cmdlet New-SPTrustedSecurityTokenIssuer on a server in HRFarm.D. Log on as a member of the Administrators group on a server in HRFarm.E. Run the Windows PowerShell cmdlet Get-SPTrustedSecurityTokenIssuer -Identity FarmA on a server in HRFarm. Answer: ACDExplanation:C (not B):New-SPTrustedSecurityTokenIssuerCreates a trust between a server to server principal. Use the New-SPTrustedSecurityTokenIssuer cmdlet to establish a trust between a server to server principal. QUESTION 107You are migrating a SharePoint Server 2010 My Site site collection to SharePoint Server 2013 by using the database attach method. You copy the content databases to the SharePoint 2013 farm. You need to verify that all required objects have been successfully added to the SharePoint 2013 farm before upgrading the content database. What should you do? A. In the SharePoint 2013 site collection, run the site collection health checks.B. Run the Windows PowerShell cmdlet Test-SPContentDatabase on the SharePoint 2013 farm.C. Run the Windows PowerShell cmdlet Test-SPContentDatabase on the SharePoint 2010 farm.D. In the SharePoint 2010 site collection, run the site collection health checks.E. Run the Windows PowerShell cmdlet Mount-SPContentDatabase on the SharePoint 2010 farm.F. Run the Windows PowerShell cmdlet Mount-SPContentDatabase on the SharePoint 2013 farm. Answer: B QUESTION 108A SharePoint environment contains an instance of Microsoft SQL Server 2008 R2. You plan to migrate data from the existing database to a new instance of SQL Server 2012. You need to configure SQL Server to support the migration. You must accomplish this goal without requiring any SharePoint application configuration changes. What should you do? A. On the SQL Server, configure a named instance.B. On all servers in the farm, configure a SQL Server alias.C. On all servers in the farm, configure SQL Server database mirroring.D. Create a single-node SQL Server cluster. Answer: B QUESTION 109A company plans to use eDiscovery in SharePoint. The environment includes Microsoft Lync Server 2013 and Microsoft Exchange Server 2013. Lync Server is configured to archive conversations to Exchange Server. You configure Exchange Server for eDiscovery. You need to complete the eDiscovery configuration. What should you do? (Each correct answer presents part of the solution. Choose all that apply.) A. Configure a trust relationship between SharePoint Server and Lync Server.B. Create a SharePoint connector in the Exchange Server management shell.C. Install the SharePoint Web Services API on every server that runs Exchange Server.D. Configure a trust relationship between SharePoint Server and Exchange Server.E. Install the Exchange Web Services API on every SharePoint front-end web server.F. Create an Exchange eDiscovery service application in Central Administration. Answer: DEExplanation:\* If you will use a SharePoint eDiscovery Center to discover content in Exchange Server, you must configure SharePoint Server 2013 and Exchange Server to interact.Perform the following steps:(E) Ensure that the Exchange Web Service managed API is installed on every front-end server that is running SharePoint Server 2013. (D) Configure a trust relationship between Server 2013 and Exchange Server. If you want content from Lync Server 2013 to be discoverable, configure Lync Server 2013 to archive to Exchange Server 2013. (this step has already been done here)Perform the eDiscovery configuration steps for Exchange. (this step has already been done here)Reference:

Configure communication between SharePoint Server 2013 and Exchange Server 2013 QUESTION 110You are creating a SharePoint site that will be accessed remotely. You need to optimize the SharePoint experience for all mobile devices. What should you configure? A. Custom list viewsB. Image renditionsC. VariationsD. Design ManagerE. Device channels Answer: E QUESTION 111You perform the basic configuration of a SharePoint site to support SharePoint apps. You need to configure policy settings for SharePoint apps to ensure that users can browse apps in the Office Store but cannot purchase apps without approval. Which two actions should you perform? (Each correct answer presents part of the solution. Choose two.) A. In Central Administration, configure the Office and SharePoint store settings to restrict app purchases.B. Purchase and configure a wildcard SSL certificate for the domain from a third-party Trusted Root Certification Authority (CA).C. In Central Administration, specify the URL to the App Catalog site.D. In each site collection, configure the site app permissions to restrict app purchases.E. Restrict the users and groups that have Approve permissions on the App Catalog site. Answer: ACExplanation: Configure app requests and SharePoint Store settings Farm administrators can determine whether users can purchase apps from the SharePoint Store. This setting is at the web application scope. If users cannot purchase apps, they can still browse the SharePoint Store, and request an app. Farm administrators and the App Catalog site owner can view and respond to app requests. To configure SharePoint Store settingsIf you want to switch to a different web application, click the down arrow next to the web application URL to change to a different web application. (C) Reference: Manage the App Catalog in SharePoint 2013QUESTION 112A company named Contoso, Ltd. has a SharePoint 2010 site collection at www.contoso.com. You are preparing to upgrade the site collection to SharePoint 2013. The root site collection has had extensive customizations made to pages by using SharePoint Designer. You need to test the site collection customizations before the upgrade. What should you do? A. Use the visual upgrade feature in preview mode.B. Use the page upgrade feature in preview mode for each customized page.C. Run the Get-SPSite -identity http://www.contoso.com \$ .GetVisualReport() | Format-Table Windows PowerShell cmdlet.D. Request an upgrade evaluation site collection. Answer: D QUESTION 113You are configuring a SharePoint farm in an environment that includes Microsoft Exchange Server 2013. You need to ensure that specified SharePoint users can search the Exchange mailboxes of all employees, place holds on mailbox data, and export mailbox data. What should you do first? A. Define an individual target application in the Secure Store that contains Exchange connection information.B. Configure server-to-server authentication between SharePoint and Exchange.C. Configure alternate access mappings in SharePoint and Exchange.D. Create an external content type for Exchange mailbox information. Answer: B OUESTION 114A SharePoint 2010 environment contains a Microsoft SOL Server 2008 R2 database instance named SP-SQL that hosts the databases for the farm. You are upgrading the farm to SharePoint 2013. You need to ensure that users can access the unmodified farm contents during the upgrade process. What should you do? A. Run the following Transact-SQL (T-SQL) statement for each content database and service application you plan to upgrade. ALTER DATABASE < database name>SET READ ONLY;B. Run the following command-line tool for each site collection in the content databases you plan to upgrade. Stsadm -o setsitelock -urKsite collection name> -lock readonlyC. Run the following Windows PowerShell cmdlets for each web application in the SharePoint 2010 farm you plan to upgrade. \$db = Get-SPContentDatabase<web application name> Set-SPContentDatabase\$db -Status OfflineD. Run the following Transact-SQL (T-SQL) statement for each content database and service application you plan to upgrade. EXEC sp\_dboption<database name>, "read only", "True"; Answer: A 2016 NEW 70-489 Dumps PDF & 70-489 NEW Questions 114Q FREE Shared by Braindump2go:http://www.braindump2go.com/70-489.html Compared I

| Pass4su      |
|--------------|
| Not In Stock |
| 1            |
| 1            |